Hello! I'm your Customer Success Manager. I will be working with you to help you get the most out of Yocale. I will help with technical items, training your staff and setting your business up to connect with local consumers and drive online bookings.

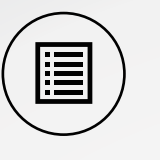

At Yocale, your experience is our top priority. We work hard to make sure you never have a technical problem. And, if you do, we'll take care of it right away.

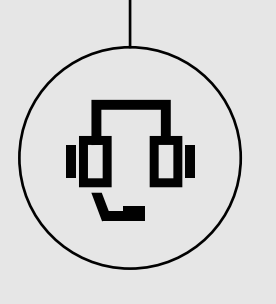

Once you are setup, we'll help you get ready to launch. All the training we do is to help you benefit from Yocale like reducing no-shows and the time spent scheduling people or improving client and staff satisfaction.

Setup is fast and simple, allowing you to start using Yocale right away.

**We are Always Here!** We'll stay in contact with you to make sure you make the most out of Yocale.

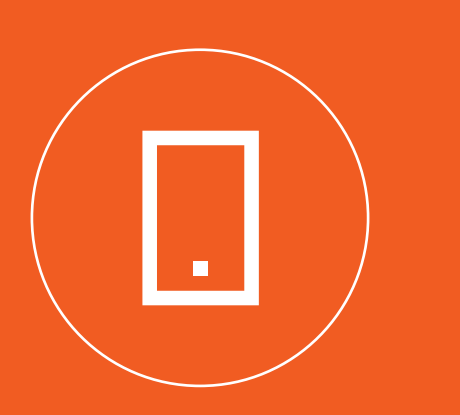

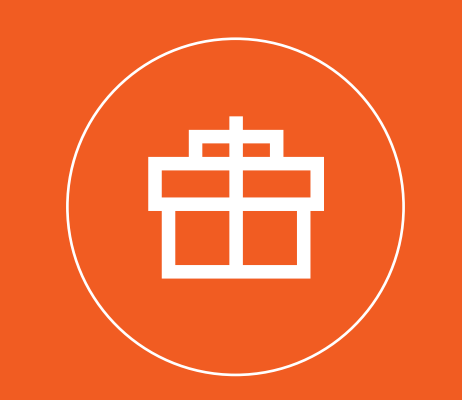

#### Daily Success Checklist

yocale

Use a simple Daily Checklist to keep on top of daily tasks, and mark off when your tasks are successfully completed.

#### One-to-One Phone Calls

Contact technical support throughout the implementation process and whenever you have questions.

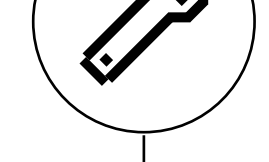

 $66 - 99$ 

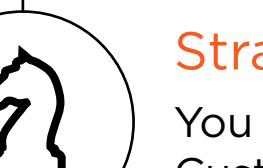

#### Videos and Training

Easily coordinate training for your team with a mix of in-person, instructor-lead sessions and through videos in our Yocale Video Lab.

#### Using Yocale

#### Knowledge Base

Add all of your locations to make it easy for patients and clients to find you. Think of this as your own **2** Manage Locations **3** 

Use Yocale's knowledge base, an extensive resource of Yocale's features and how-to's.

#### Blog

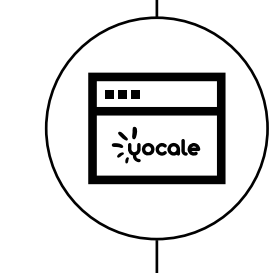

Keep up the best practices, tips and tricks.

#### Implementation Resource

Give administrators, providers and everyone in the business access to view, book and manage their schedule in Yocale.  $\overline{4}$  Build Schedule<br>
Start building your<br>
Start building your<br>
Start building your<br>
Start building your

All businesses have access to a Customer Success Manager to make the implementation process as easy as possible.

#### Communication Tools

You will have a number of channels for staying in touch with us and successfully using Yocale.

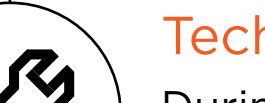

#### Technical Setup

During the implementation phase, you and your Customer Success Manager will quickly complete the necessary tactical items.

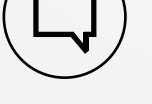

Ů.

#### Strategic Setup

You will also work with your Customer Success Manager to setup your business to maximize online bookings.

### IMPLEMENTATION

### STRATEGIC SETUP

## ONGOING ADVOCACY

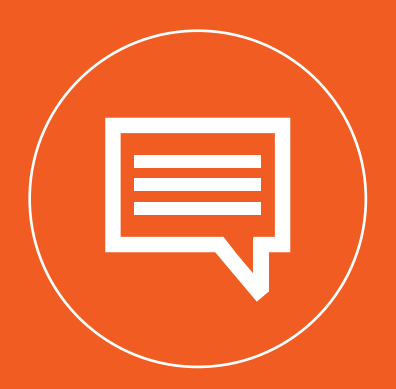

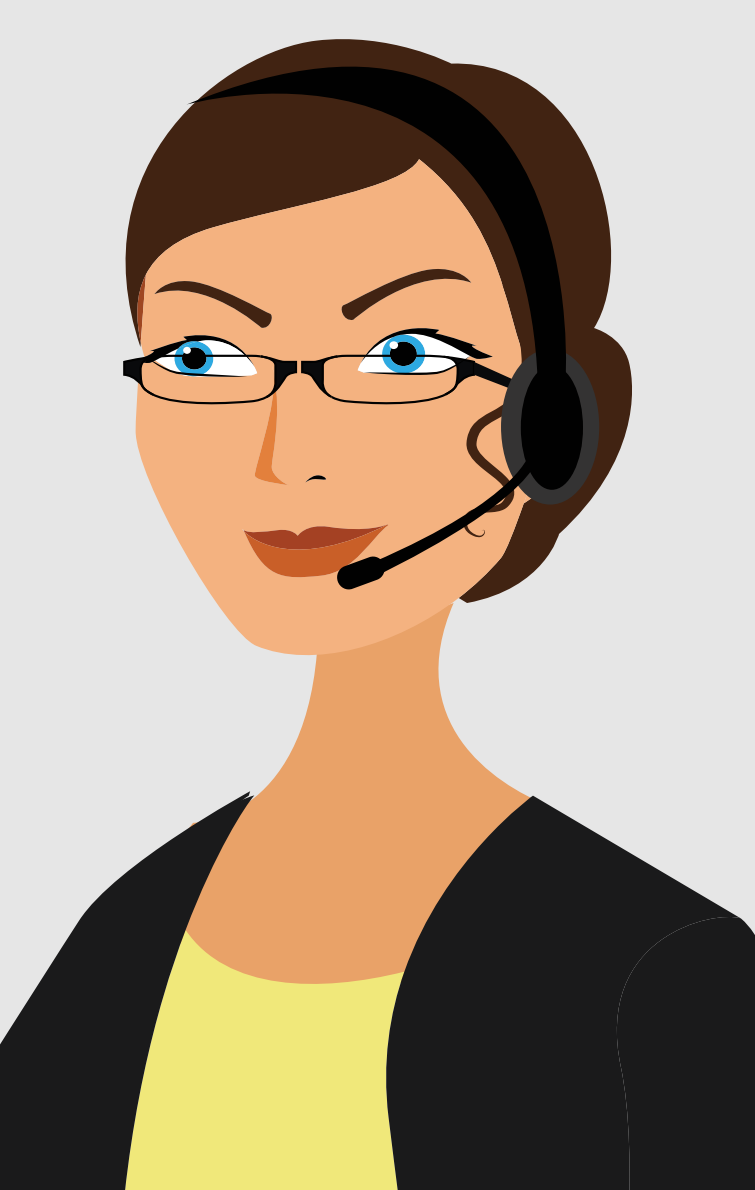

### CUSTOMER CARE

#### **Check-In Calls**

Your Customer Success Manager will contact you to check in and see how Yocale is working for you.

#### **New Feature Updates**

You'll receive email updates that will explain any new features we've added.

#### **Gather Feedback**

You are able to provide feedback any time through your Customer Success Manager.

#### **Create Business Profile**

Think of this as your own business website hosted on Yocale. Create a page that can be found by search engines.

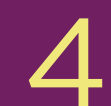

#### **Build Schedule**

Start building your schedule. Define your availability and create a schedule for any type of situation.

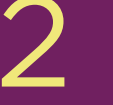

#### **Manage Locations**

#### **Define Services**

Add every service to Yocale including the price, minutes for each service, and transition between appointments.

#### **Invite Staff**

### **Create Provider Profiles**

Think of this as a Provider's personal website hosted on Yocale. Create a page for each of your staff that can be found by search engines.

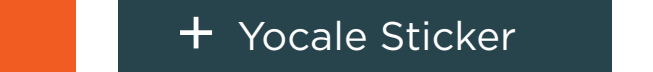

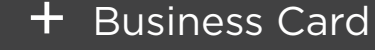

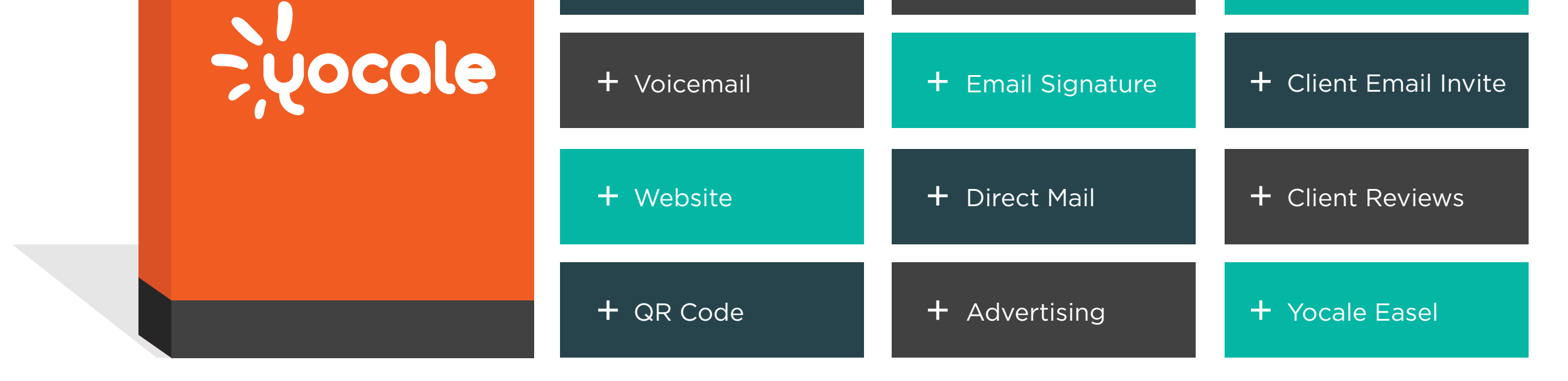

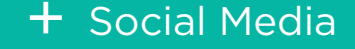

Process

The process is efficient and painless. Issues are resolved conveniently.

#### **Quick Review**

The case will be reviewed by a member of our customer care team and assigned to a representative that can help you.

#### **Submit a Case**

Submitting an issue is easy. You can submit a case by using the Help button at yocale.com and completing the form. You can also call 1-778-986-2253 or email us at support@yocale.com.

# Your Complete Guide to the **YOCALE SERVICES EXPERIENCE**

Yocale prides itself on giving you the best experience possible. Take a look at what working with us is like!

### TECHNICAL SETUP

www.yocale.com | 1-855-9-YOCALE (962253) | info@yocale.com